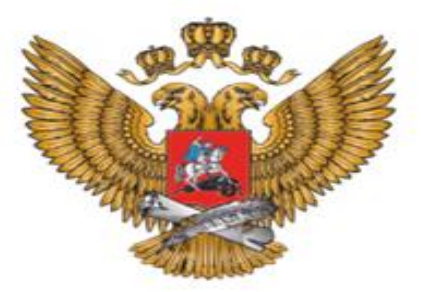

МИНИСТЕРСТВО ПРОСВЕЩЕНИЯ РОССИЙСКОЙ **ФЕДЕРАЦИИ** 

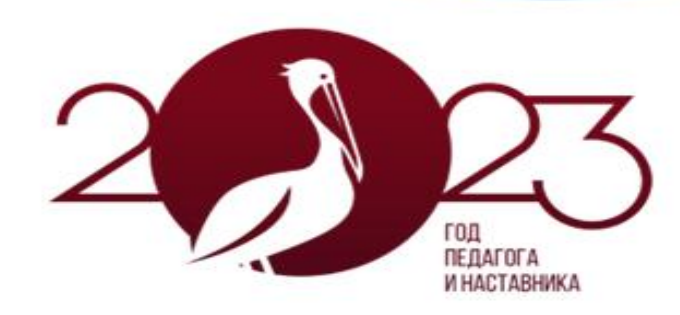

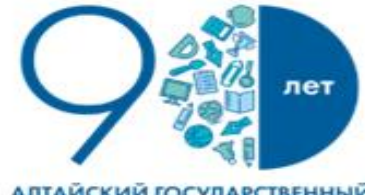

**АЛТАЙСКИЙ ГОСУДАРСТВЕННЫЙ** ПЕДАГОГИЧЕСКИЙ УНИВЕРСИТЕТ

Negles byz Aurora

# **Результаты ЕГЭ-2023. Актуальные вопросы подготовки школьников к ЕГЭ-2024 по информатике**

Афонина Марина Викторовна, к.п.н., доцент кафедры теоретических основ информатики, председатель предметной комиссии ЕГЭ по информатике в Алтайском крае

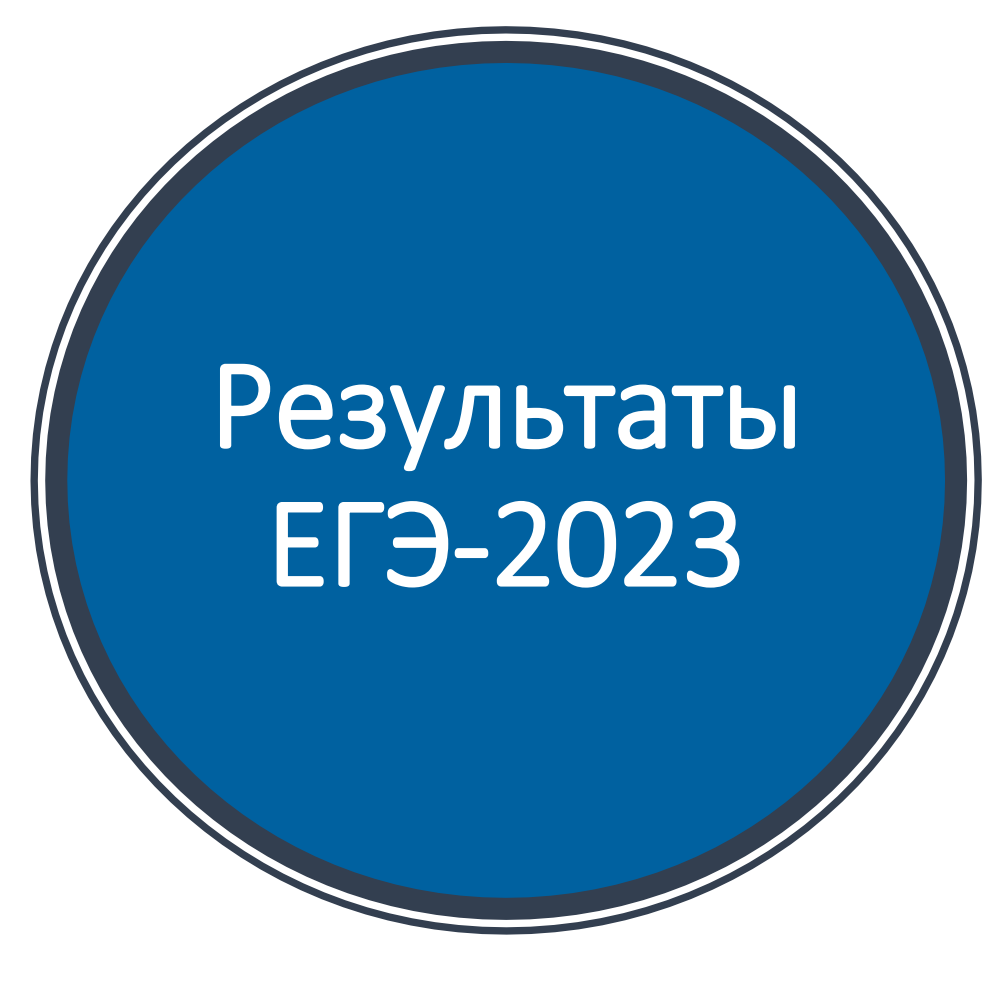

#### **Количество участников ЕГЭ**

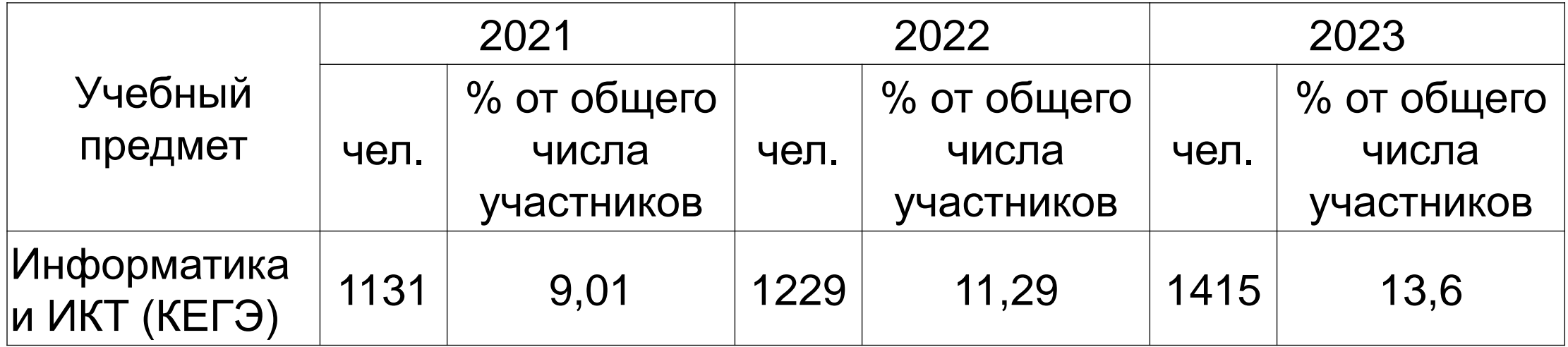

ГОД ПЕДАГОГА<br>И НАСТАВНИКА

 $n$ er

АЛТАЙСКИЙ ГОСУДАРСТВЕННЫЙ<br>ПЕДАГОГИЧЕСКИЙ УНИВЕРСИТЕТ Neplain byz Annon

#### **Сгруппированное распределение тестовых баллов**

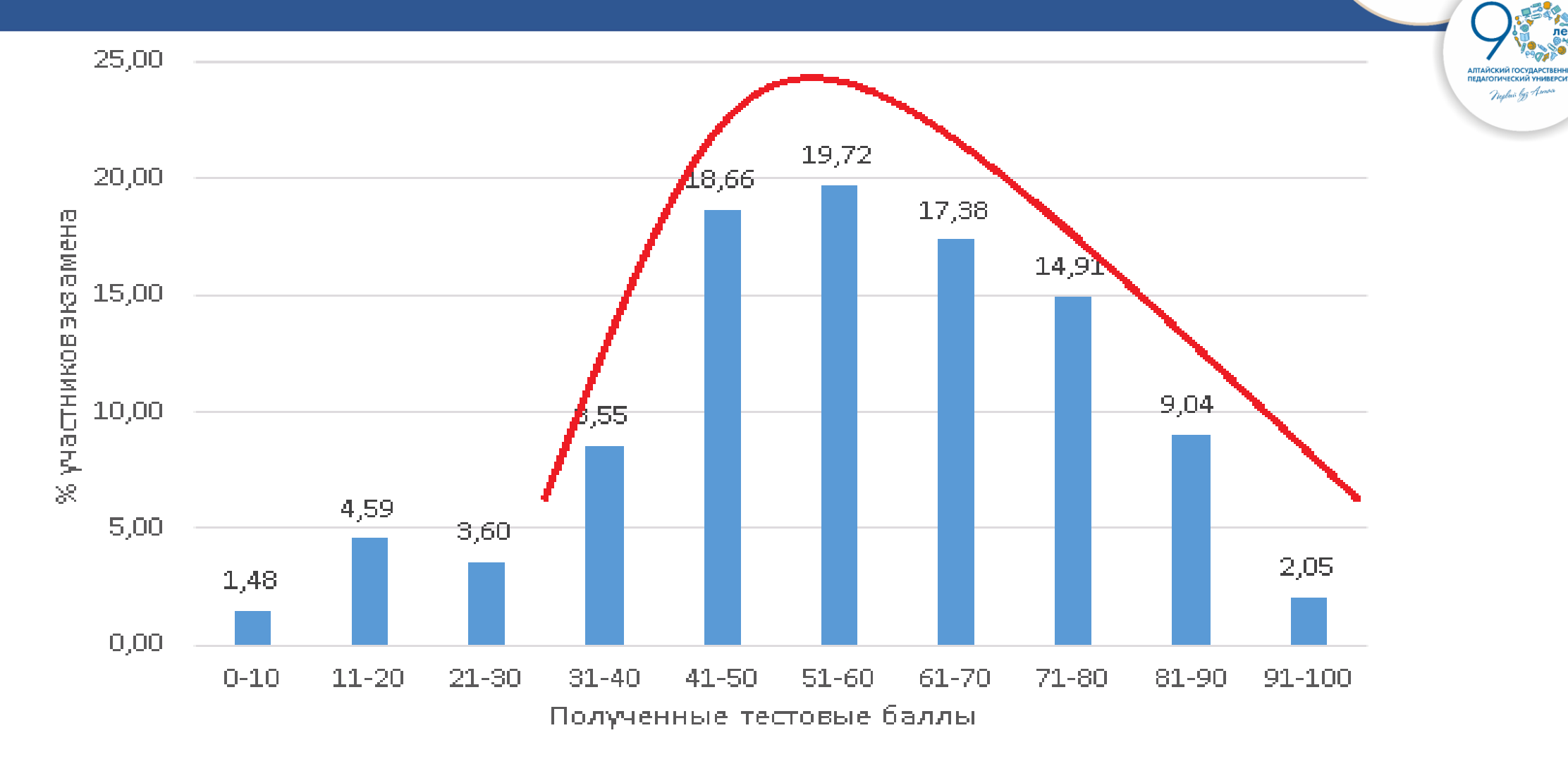

ГОД ПЕДАГОГА И НАСТАВНИКА

#### **Динамика результатов ЕГЭ по предмету**

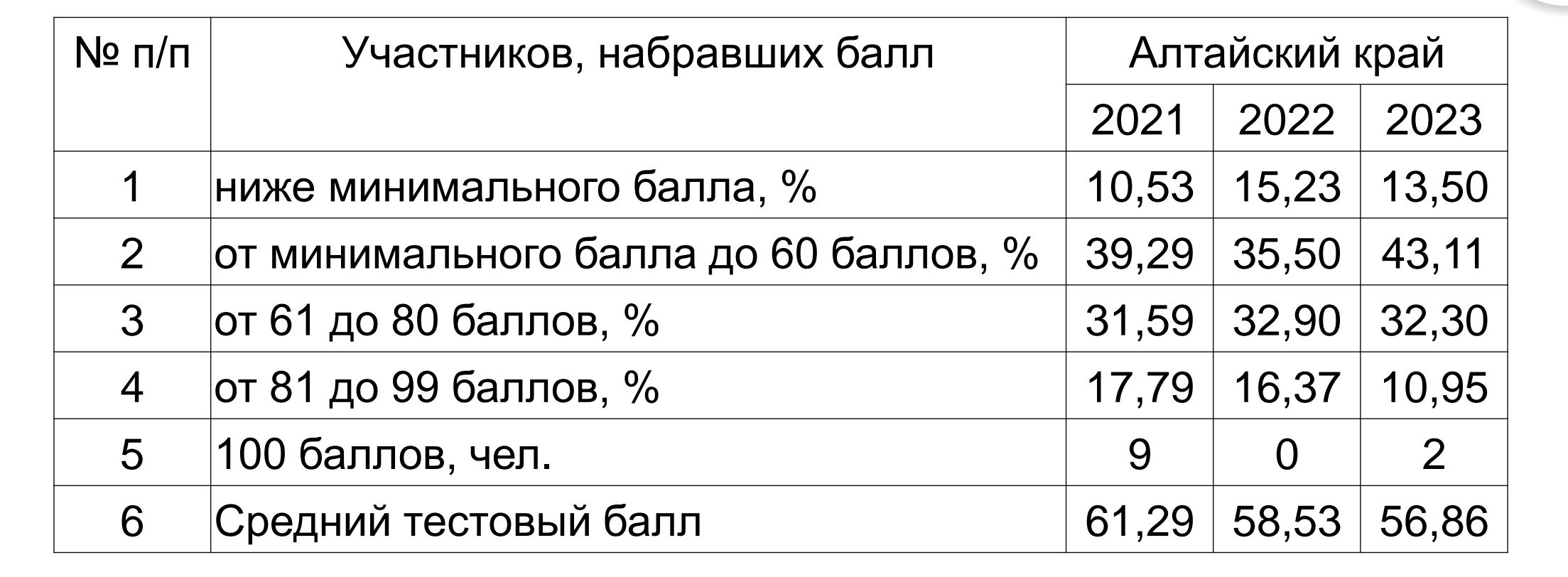

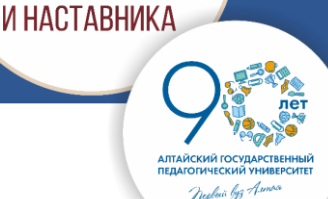

ПЕДАГОГ.

#### **ОО с наиболее высокими результатами**

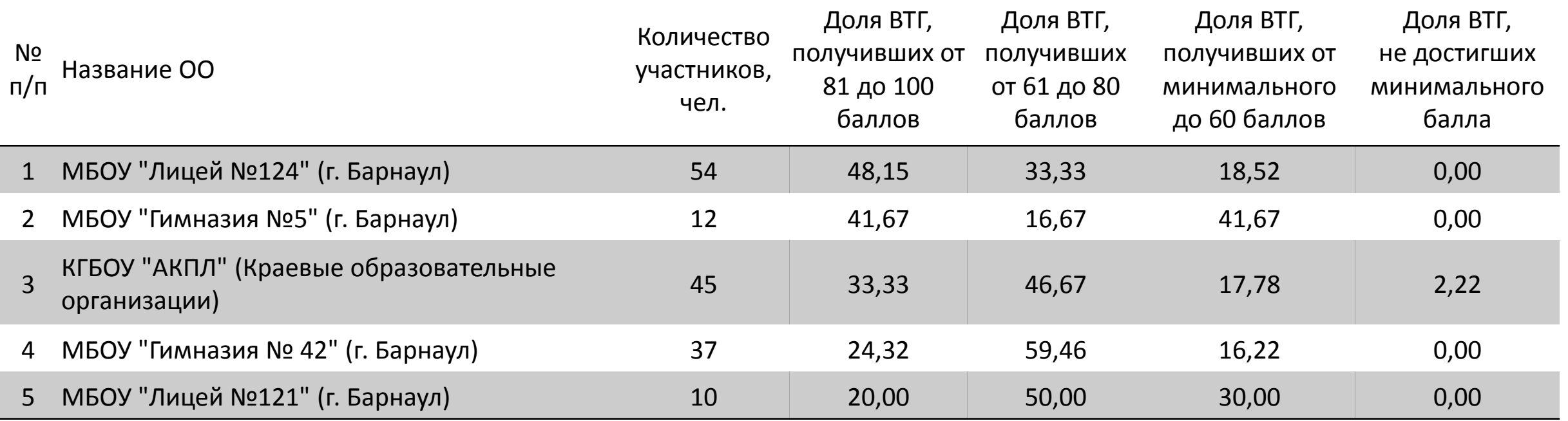

ГОД ПЕДАГОГА И НАСТАВНИКА

> ПЕДАГОГИЧЕСКИЙ УНИВЕРСИТ neclair byz Aunos

#### **ОО с наиболее низкими результатами**

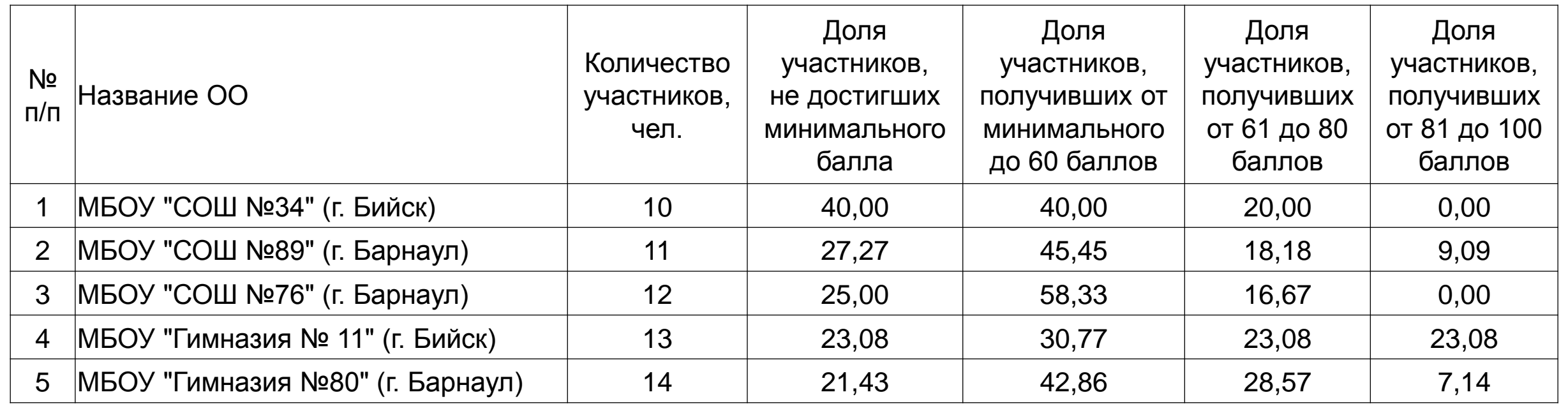

ГОД ПЕДАГОГА И НАСТАВНИКА

> ПЕДАГОГИЧЕСКИЙ УНИВЕРСИТЕ neglaci byz Aunoca

#### **Структура КИМ ЕГЭ по информатике 2023**

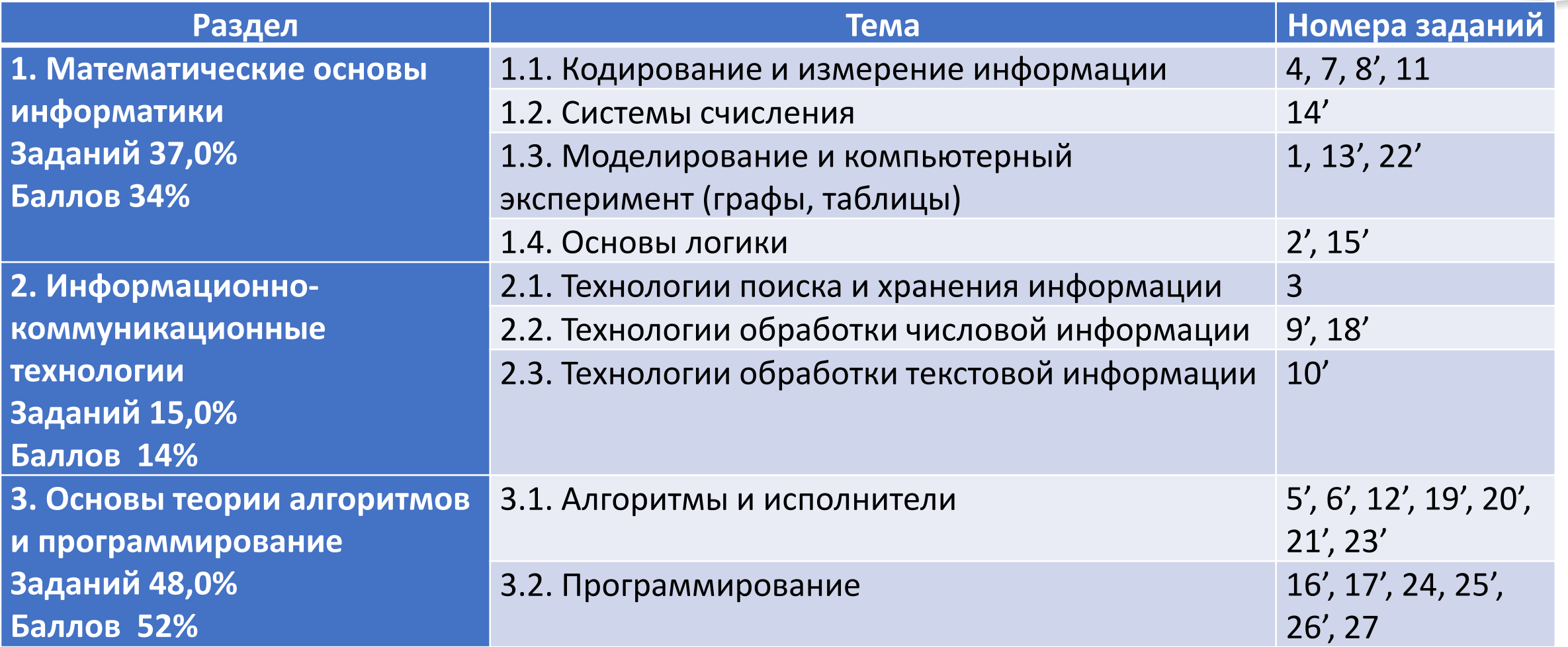

ГОД ПЕДАГОГА И НАСТАВНИКА

Neplain byz As

#### **% выполнения заданий**

100

90

80

70

60

50

40

30

20

10

 $\Box$ 

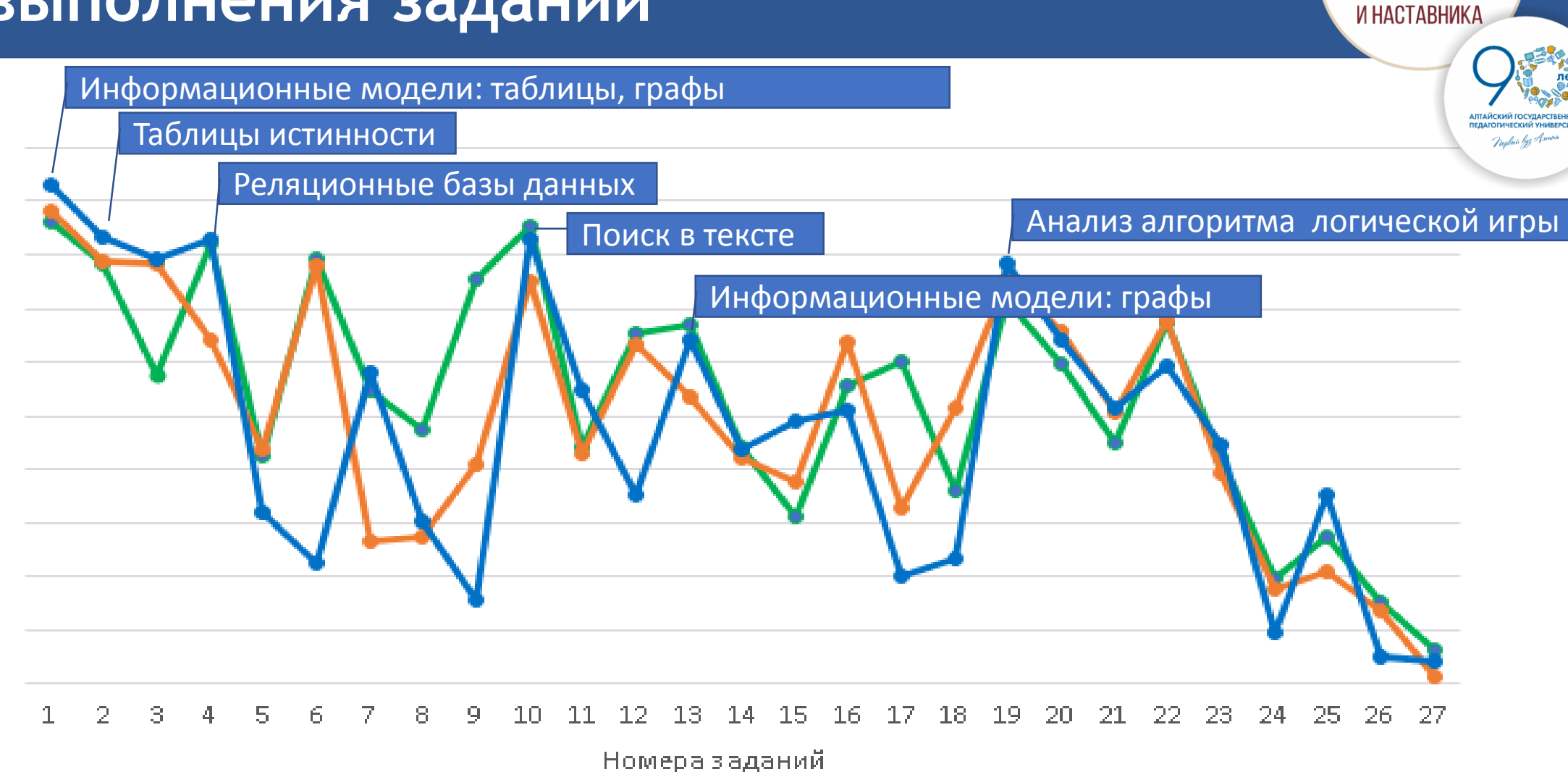

ГОД ПЕДАГОГА

2021 - 2022 - 2023

#### **% выполнения заданий**

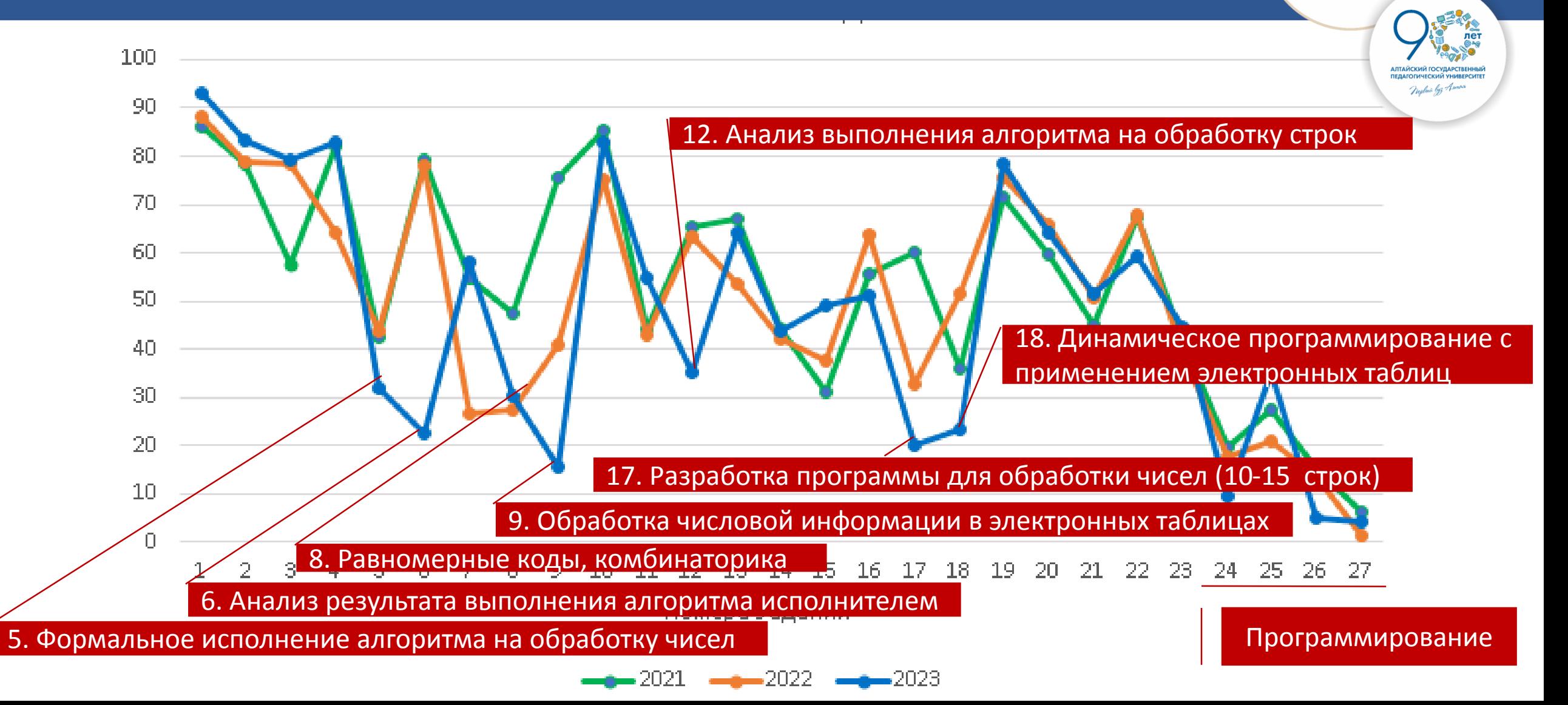

ГОД ПЕДАГОГ/ И НАСТАВНИКА

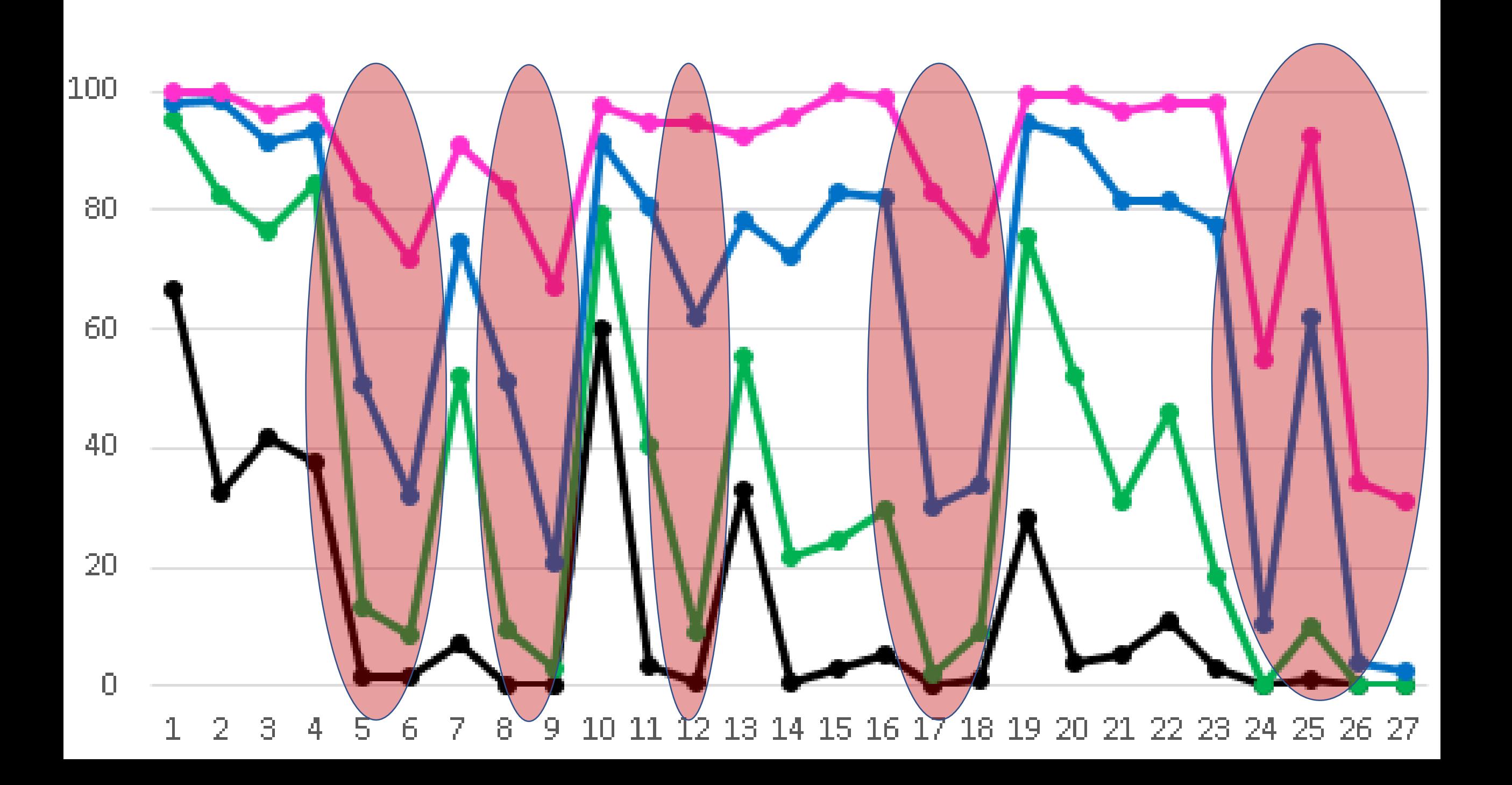

Типичные ошибки. Разбор решений задач.

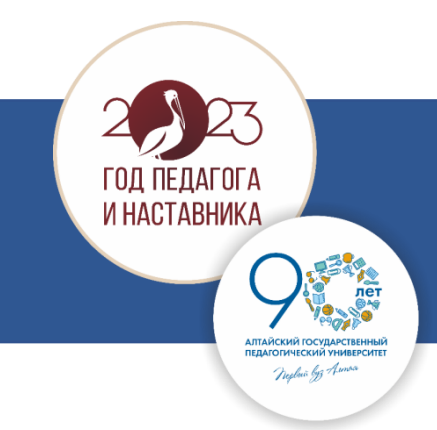

**Тема:** Формальное исполнение и/или анализ простых алгоритмов, записанного на естественном языке.

Средний процент выполнения  $-31,82\%$ , в группе 2 - 13,2%, в группе 3 - 50,9%, в группе 4 – 83,01%**.**

Наблюдается понижение процента выполнения относительно результатов 2022 года во всех группах участников, кроме 4 группы высокобалльников.

*Уровень сложности:* базовый. *Рекомендуемое время выполнения:* 4 минуты.

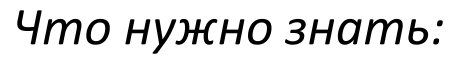

- системы счисления;
- свойства двоичной системы счисления:
- 1) четное число в двоичной системе счисления оканчивается нулем;

2) при добавлении к двоичной записи числа нуля справа число увеличивается в 2 раза; 3) чтобы отбросить последнюю цифру в двоичной записи, нужно разделить число на 2 нацело (остаток отбрасывается);

– признаки делимости: «если основание системы счисления равно k−1 по модулю некоторого числа k, то любое число делится на k тогда и только тогда, когда сумма цифр, занимающих нечётные места, отличается от суммы цифр, занимающих четные места, на число, делящееся на k без остатка» .

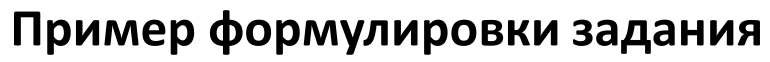

На вход алгоритма подаётся натуральное число N. Алгоритм строит по нему новое число R следующим образом.

- 1. Строится двоичная запись числа N.
- 2. Далее эта запись обрабатывается по следующему правилу:

а) если число N делится на 3, то к этой записи дописываются три последние двоичные цифры;

б) если число N на 3 не делится, то остаток от деления умножается на 3, переводится в двоичную запись и дописывается в конец числа.

Полученная таким образом запись является двоичной записью искомого числа R.

3. Результат переводится в десятичную систему и выводится на экран.

Например, для исходного числа  $12 = 1100$ , результатом является число  $1100100$ , = 100, а для исходного числа 4 = 100<sub>2</sub> это число 10011<sub>2</sub> = 19.

Укажите максимальное число R, не превышающее 162, которое может быть получено с помощью описанного алгоритма. В ответе запишите это число в десятичной системе счисления.

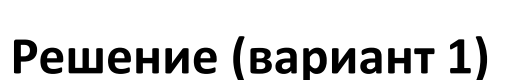

На основе анализа задания понимаем, что результат, полученный при выполнении алгоритма это число, двоичная запись которого либо имеет совпадение двух последних троек цифр, при условии, что запись без последних трех цифр делится на 3, либо оканчивается на 11 или 110, при условии, что оставшееся число, без этих цифр делится на 3 соответственно с остатками 1 и 2.

Максимальное число R, не превышающее 162, это 161. Двоичная запись 161 имеет вид 10100001<sub>2</sub>. Как видим, оно не может являться результатом работы приведенного алгоритма.

Ближайшие числа, меньшие 161 и удовлетворяющие требуемому виду результата это числа:100101<mark>11</mark><sub>2</sub>, 10001<mark>110</mark><sub>2</sub>, 10<mark>010010</mark><sub>2</sub>. Максимальное из них число 10010111<sub>2</sub>=151<sub>10</sub>.

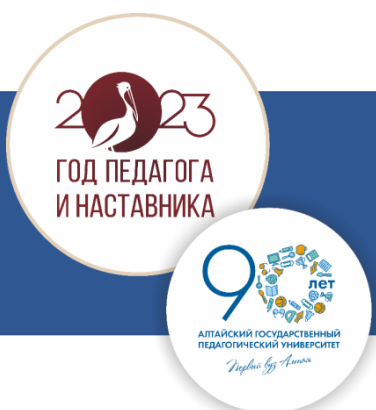

#### **Решение (вариант 2)**

Выполнить задание можно с помощью табличных вычислений.

Например, в Excel проверка ближайших чисел, меньших 162, полученных с помощью заданного алгоритма из числа N, кратного 3 может быть выполнена с помощью такой формулы:

=ЕСЛИ(И(ПРАВСИМВ(B2;3)=ПРАВСИМВ(ЛЕВСИМВ(B2;5);3);ОСТАТ(ДВ.В.ДЕС(ЛЕВСИМВ(B2;5));3  $)=0;1;""$ ).

Проверка результатов в случае N, делящегося на 3 с остатком 1 может быть выполнена с помощью такой формулы:

=ЕСЛИ(И(ПРАВСИМВ(B2;2)="11";ОСТАТ(ДВ.В.ДЕС(ЛЕВСИМВ(B2;6));3)=1);1;"".

Проверка результатов в случае N, делящегося на 3 с остатком 1 может быть выполнена с помощью такой формулы:

=ЕСЛИ(И(ПРАВСИМВ(B2;3)="110";ОСТАТ(ДВ.В.ДЕС(ЛЕВСИМВ(B2;5));3)=2);1;"").

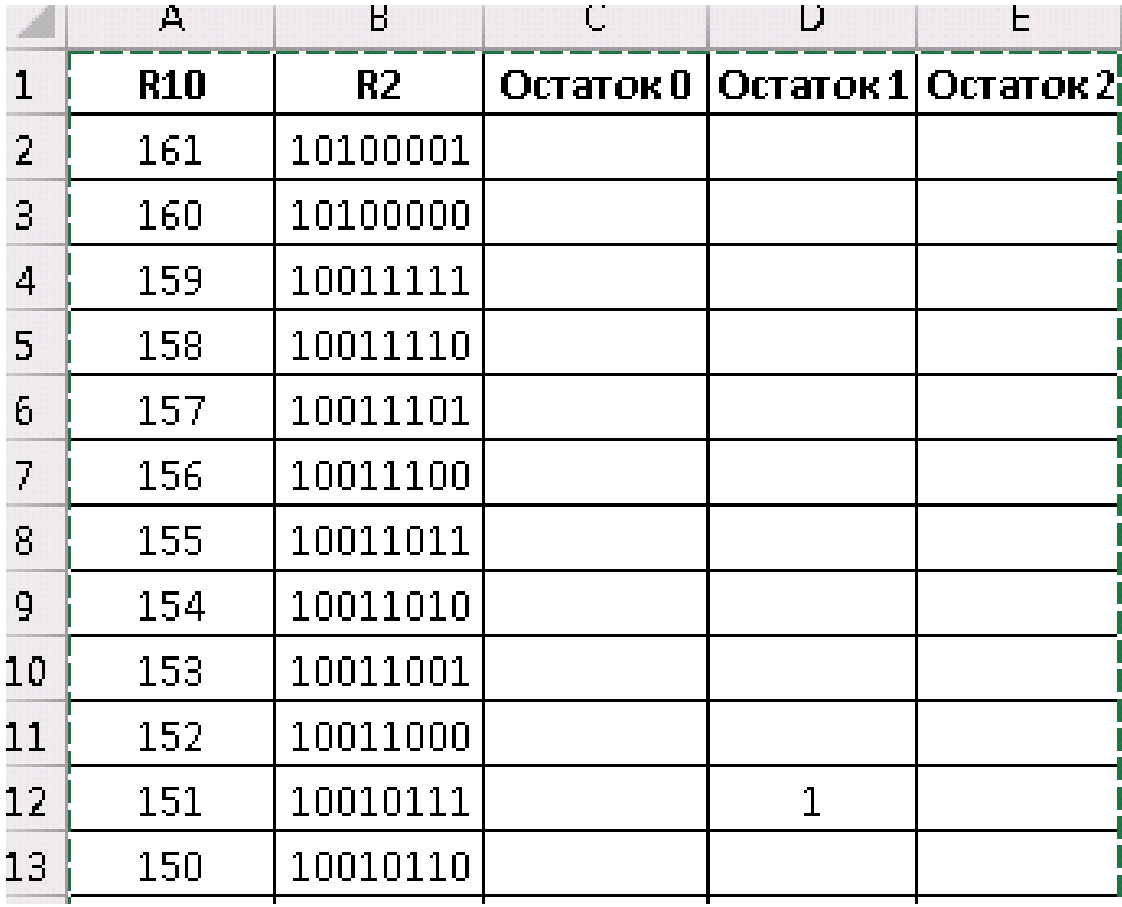

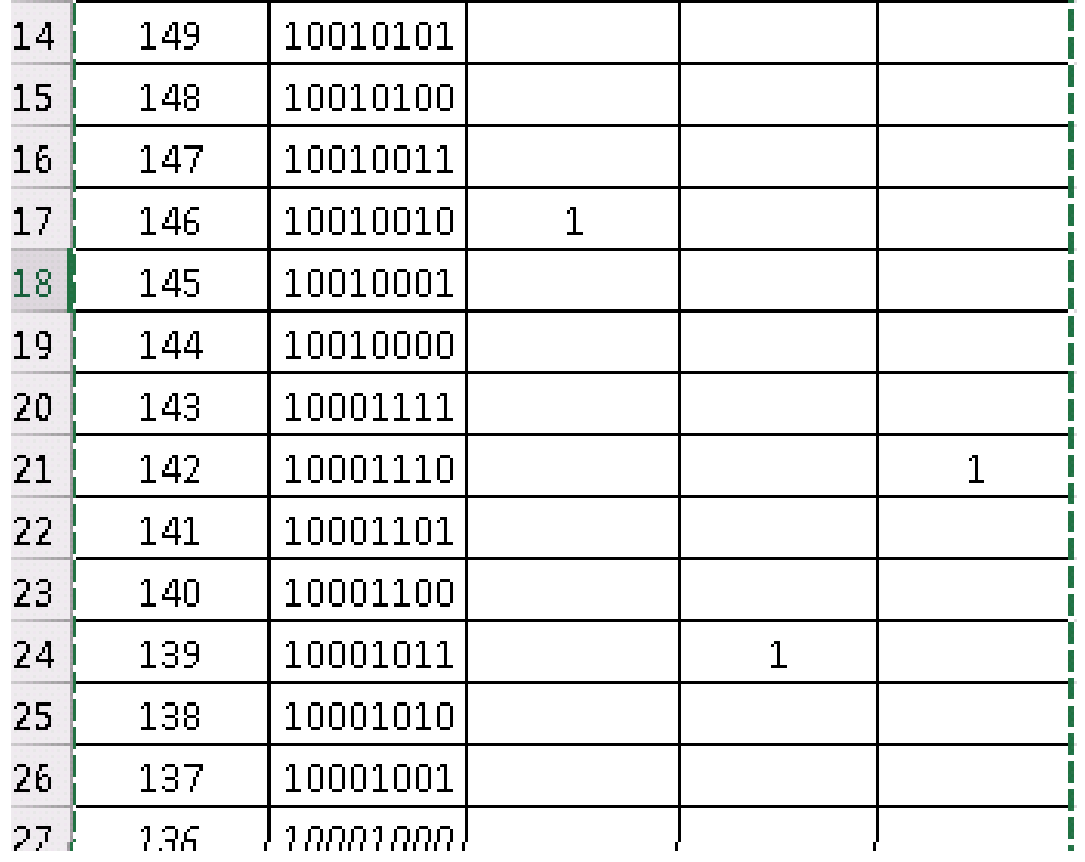

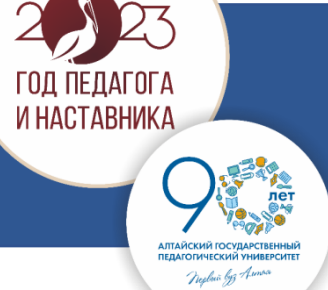

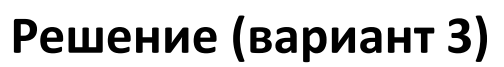

Выполнить задание можно с помощью программирования. Рассмотрим на примере языка Python.

Разработаем программу, проверяющую выполнение рассмотренных в предыдущем решении условий.

Нам нужно перебирать числа, меньшие 162 остановиться, когда найдено число-результат, которое мог бы получить автомат, выполняя описанный алгоритм:

for n in range(161,16,-1):

```
s=bin(n) [2:]
```

```
if s[-3:] == s[-6:-3] and int(s[:-3], 2)%3==0 /
```

```
or s[-2:]=='11' and int(s[:-2],2)%3==1 /
```

```
or s[-3:]=='110' and int(s[:-3],2)%3==2:
```
print(int(s,2))

break

Максимальное полученное число 151.

#### **Ответ: 151**

#### **Решение (вариант 4)**

Выполнить задание можно с помощью программирования. Рассмотрим на примере языка Решая задачу программированием, можно выполнять не алгоритм анализа результатов работы автомата, а непосредственно сам заданный алгоритм для автомата. Пример программы может быть такой.  $mx=0$ for n in range(6, 1000): if n%3==0: s=bin(n)[2:]+bin(n)[-3:] else:

И НАСТАВНИК

```
s=bin(n)[2:]+bin(n%3*3)[2:]
```
 $r=int(s,2)$ 

if  $r<$ 162 and  $r>$ mx:

 $mx = r$ 

print(mx)

Максимальное полученное число 151.

#### **Ответ: 151**

#### **Анализ ошибок**

1) Наиболее быстрый способ выполнения этого задания, это применение навыков программирования. В противном случае, выполнение задания занимает гораздо больше времени, чем рекомендуемые 4 минуты.

2) Наиболее распространенные неверные ответы 159 и 146. Ошибки допущены при неверном рассуждении, в одном случае учащиеся не поняли сам заданный алгоритм работы автомата или неверно применяли признаки деления на 3, в другом случае ответ подходит, но это не наибольшее возможное значение, здесь явно невнимательно прочитано задание.

3) Иногда экзаменуемые вводят не десятичный результат, а двоичное представление числа, в этом случае снова имеем дело с невнимательным прочтением задания.

4) Нужно отметить, что пятая часть участников, выполнявших это задание вообще к нему не приступали.

Если не выйти на проверку заданных условий, то неважно, какой инструмент решения задачи будет выбран, а в случае правильной проверки необходимых условий задание легко выполняется разными способами при хорошем владении методами рассуждения или представленным инструментарием в виде доступного ПО.

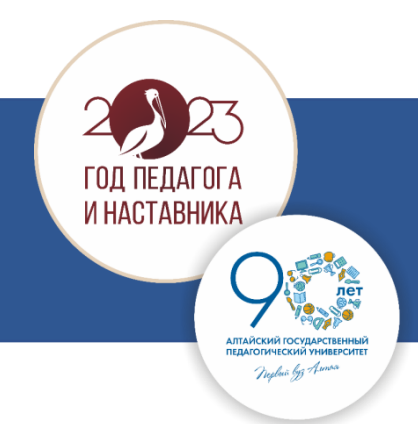

**Тема:** Определение возможных результатов работы простейших алгоритмов управления исполнителями и вычислительных алгоритмов.

Средний процент выполнения — 22,51%, в группе 2 – 8,63%, в группе 3 – 32,21%, в группе  $4 - 71,9\%$ .

Наблюдается понижение процента выполнения относительно результатов 2022 года во всех группах участников.

*Уровень сложности:* базовый. *Рекомендуемое время выполнения:* 4 минуты.

*Что нужно знать:*

- понятия «Систему команд исполнителя», «Исполнитель», «Алгоритм»;
- основные алгоритмические конструкции;
- систему координат ПК в графическом режиме работы.

*Уметь:*

- выполнять ручную прокрутку программы для исполнителя, в которой используется цикл;
- строить на координатной плоскости фигуру, которую нарисует Черепаха (при ее известном начальном положении).

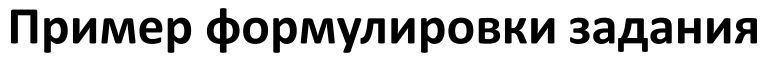

Исполнитель Черепаха действует на плоскости с декартовой системой координат. В начальный момент Черепаха находится в начале координат, её голова направлена вдоль положительного направления оси ординат, хвост опущен. При опущенном хвосте Черепаха оставляет на поле след в виде линии. В каждый конкретный момент известно положение исполнителя и направление его движения. У исполнителя существует 6 команд: Поднять хвост, означающая переход к перемещению без рисования; Опустить хвост, означающая переход в режим рисования; Вперёд n (где n – целое число), вызывающая передвижение Черепахи на n единиц в том направлении, куда указывает её голова; Назад n (где n – целое число), вызывающая передвижение в противоположном голове направлении; Направо m (где m – целое число), вызывающая изменение направления движения на m градусов по часовой стрелке, Налево m (где m – целое число), вызывающая изменение направления движения на m градусов против часовой стрелки.

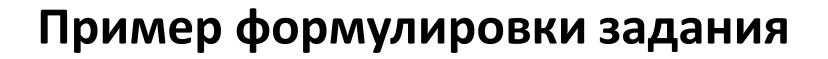

Запись **Повтори k [Команда1 Команда2 … КомандаS]** означает, что последовательность из S команд повторится k раз.

**Черепахе был дан для исполнения следующий алгоритм. Повтори 2 [Вперёд 10 Направо 90 Вперёд 20 Направо 90] Поднять хвост Вперёд 8 Направо 90 Вперёд 6 Налево 90 Опустить хвост Повтори 2 [Вперёд 10 Направо 90 Вперёд 7 Направо 90]** 

Определите, сколько точек с целочисленными координатами будут находиться внутри объединения фигур, ограниченного заданными алгоритмом линиями, включая точки на линиях.

#### **Решение**

**. нц 2 раз**

**. вперед** (**8**) **. вправо** (**90**) **. вперед** (**6**) **. влево** (**90**)

**. нц 2 раз**

**. . вперед** (**7**)

**алг нач**

**. кц**

**использовать Черепаха . опустить хвост . . вперед** (**10**) **. . вправо** (**90**) **. . вперед** (**20**) **. . вправо** (**90**) **. поднять хвост B . опустить хвост . . вперед** (**10**) **. . вправо** (**90**) **. . вправо** (**90**)

Посчитав точки с целочисленными координатами, находящиеся внутри объединения фигур, ограниченного заданными алгоритмом линиями, включая точки на линиях, получаем  $8*8+11*21=295.$ 

ГОД ПЕДАГОГА И НАСТАВНИКА

Neglañ byz Aunan

**Ответ : 295**

**. кц кон**

#### **Анализ ошибок**

При правильном понимании алгоритма и преобразовании его в программу на любом доступном языке программирования или в алгоритмической среде, задание решается быстро. Используя карандаш и лист, выполнив схематически чертеж с указанием размеров фигур, задачу так же можно быстро и легко решить.

1)Наиболее распространенный неверный ответ 24, в этом случае участники находили точки фигуры, полученной не объединением, а пересечением нарисованных фигур. Мы снова имеем дело с невнимательным прочтением задания или незнанием элементов теории множеств. Возможно, участники экзамена ориентировались на типовые, хорошо оттренированные формулировки заданий и не вникли в описание конкретных условий.

2) Не принимались за это задание всего 4% участников экзамена, что говорит об уверенности экзаменующихся в своих знаниях по теме и способности решить это задание, несмотря на то что задание новое в КИМ ЕГЭ в 2023 г.

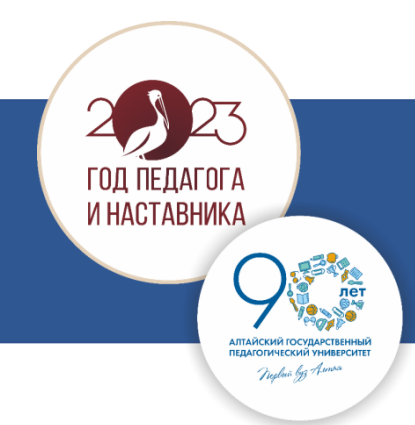

**Тема:** Выполнение и анализ алгоритмов для исполнителя. Средний процент выполнения — 34,97%, в группе 2 – 9,31%, в группе 3 – 62,16%, в группе  $4 - 94,77\%$ .

Наблюдается понижение процента выполнения относительно результатов 2022 года во всех группах участников, кроме высокобалльников (от 81 до 100 баллов).

*Уровень сложности:* повышенный. *Рекомендуемое время выполнения:* 6 минут.

*Что нужно знать:*

- правила выполнения линейных, разветвляющихся и циклических алгоритмов
- основные операции с символьными строками (определение длины, выделение подстроки, удаление и вставка символов, «сцепка» двух строк в одну
- *исполнитель* это человек, группа людей, животное, машина или другой объект, который может понимать и выполнять некоторые команды
- полуформальное описание базовых алгоритмических конструкций *Уметь:*
- читать и понимать алгоритм при полуформальном описании и выполнять базовые алгоритмические конструкции;
- анализировать результат исполнения алгоритма.

#### **Пример формулировки задания**

```
Дана программа для Редактора: 
     НАЧАЛО 
     ПОКА нашлось (72) ИЛИ нашлось (522) ИЛИ нашлось (2222) 
          ЕСЛИ нашлось (72) 
                    ТО заменить (72, 2) 
          КОНЕЦ ЕСЛИ 
          ЕСЛИ нашлось (522) 
                    ТО заменить (522, 27) 
          КОНЕЦ ЕСЛИ 
          ЕСЛИ нашлось (2222) 
                    ТО заменить (2222, 5) 
          КОНЕЦ ЕСЛИ 
     КОНЕЦ ПОКА 
     КОНЕЦ 
На вход приведённой выше программе поступает строка, начинающаяся с цифры «5», а затем содержащая n цифр 
«2 \times (3 < n < 10000).
```
Определите **наименьшее** значение *n*, при котором сумма цифр в строке, получившейся в результате выполнения программы, равна 66.

#### **Решение (программирование)**

```
for n in range (4,10000):
  a = 5'+2'*nwhile a.count('72')>0 or a.count('522')>0 or a.count('2222')>0 :
    a=a.replace('72','2',1)
    a=a.replace('522','27',1)
    a=a.replace('2222','5',1)
  s=0for i in a:
    s+=int(i)if s = 66:
    print(n)
    break
```
ГОД ПЕДАГОГ И НАСТАВНИКА

Neglai byz Am

#### **Ответ: 484**

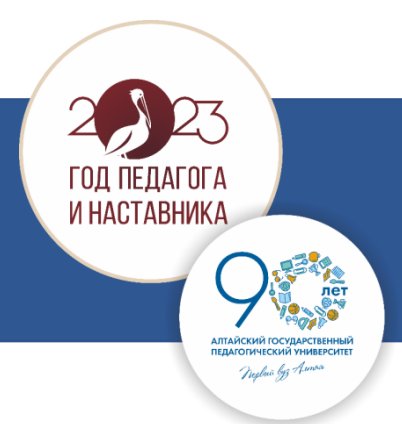

#### **Анализ ошибок**

При правильном понимании алгоритма и преобразовании его в программу на любом доступном языке программирования или в алгоритмической среде, задание решается быстро.

1) Типичных повторяющихся ошибок не выявлено. Как правило, все ошибки получены из-за неверного понимания алгоритма, отсюда – неверное рассуждение или разработка программы для решения задачи.

2) Не принимались за это задание всего 23,5% участников экзамена.

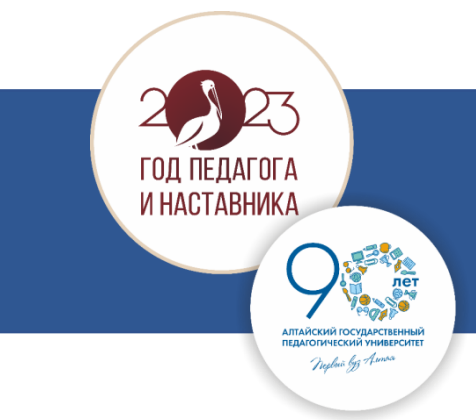

**Тема:** Встроенные функции в электронных таблицах.

Средний процент выполнения — 15,54%, в группе 2 – 2,88%, в группе 3 – 20,72%, в группе  $4 - 67,32\%$ .

Наблюдается резкое понижение процента выполнения относительно результатов 2022 года во всех группах участников.

*Уровень сложности:* базовый. *Рекомендуемое время выполнения:* 6 минут.

*Что нужно знать:*

- основные статистические и логические функции электронных таблиц;
- правило составления формул в электронных таблицах;
- оформление абсолютных, относительных и смешенных ссылок на ячейки в электронных таблицах.

*Уметь:*

– составлять формулы в электронных таблицах;

– применять формулы с абсолютными, относительными и смешенными ссылками на ячейки, диапазонами ячеек при вычислениях.

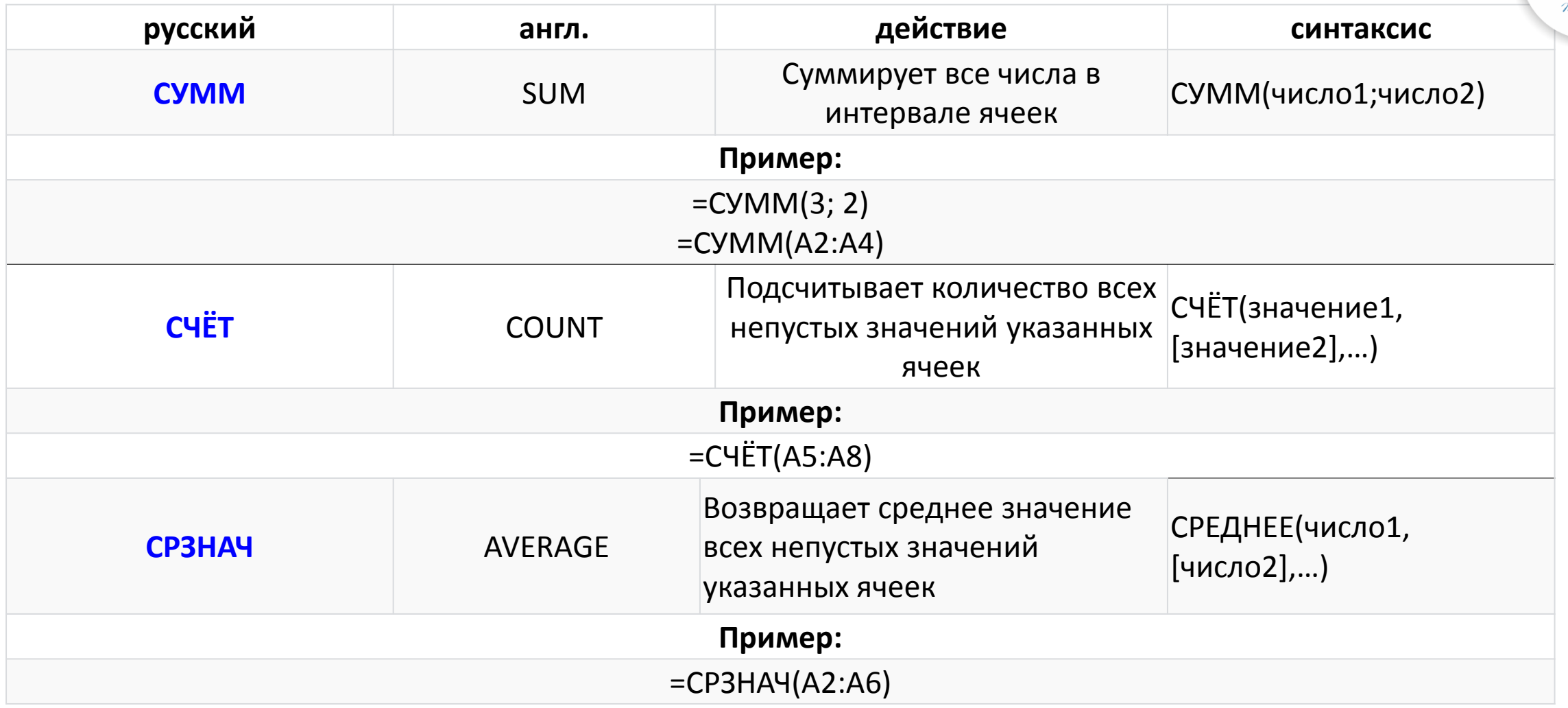

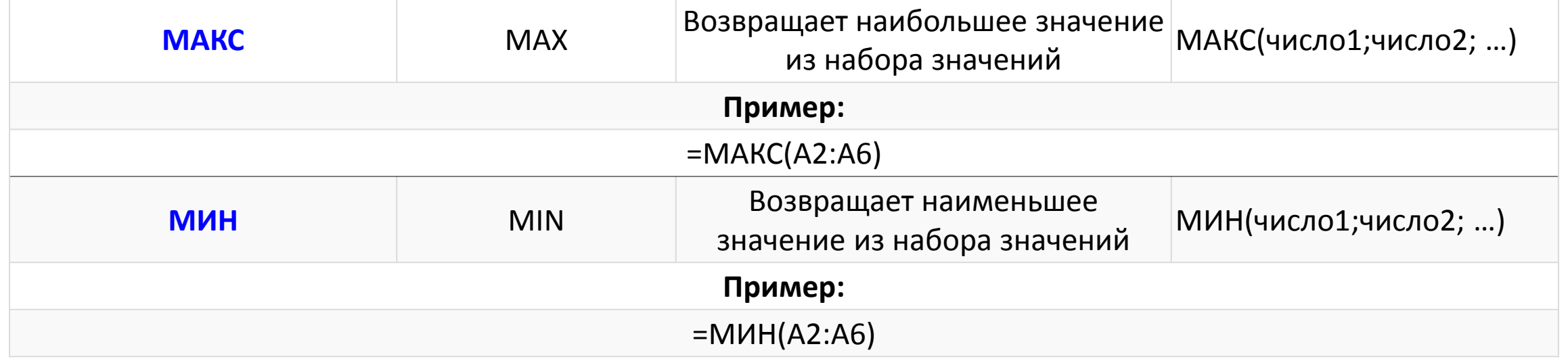

 $\blacksquare$ 

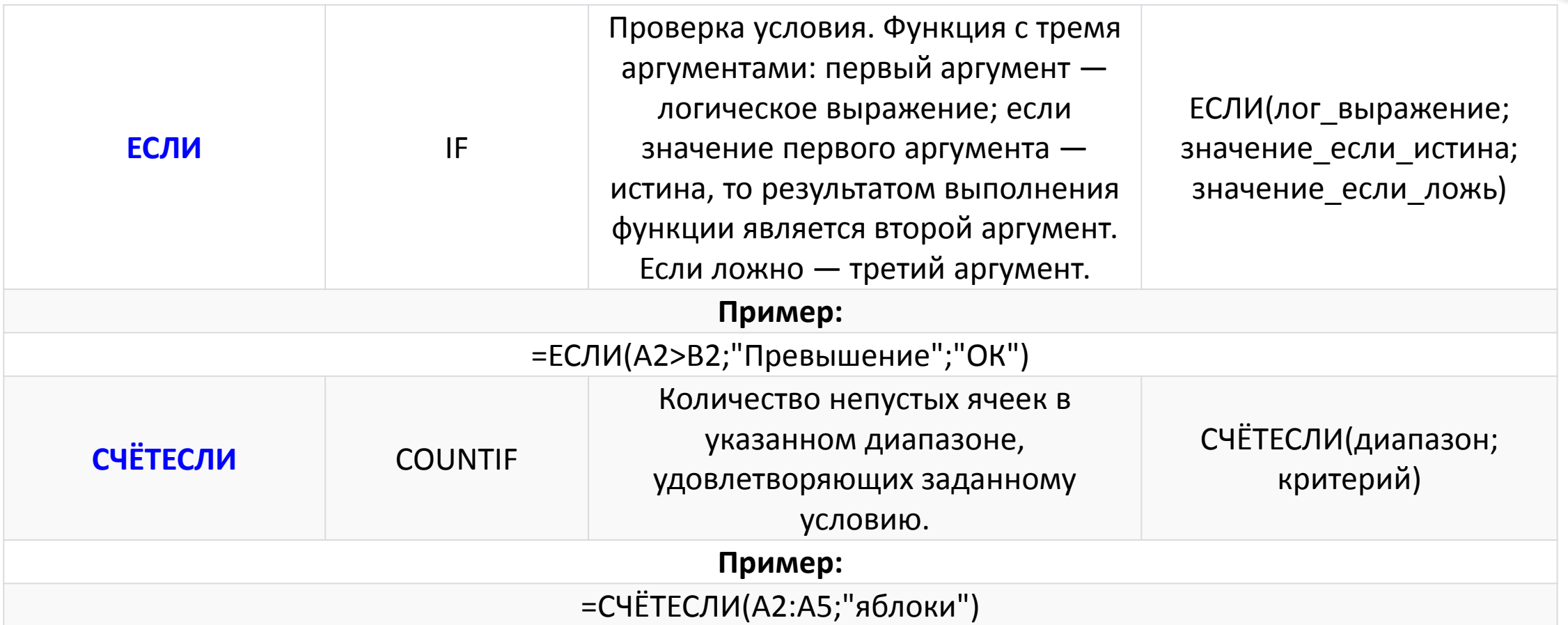

 $\blacksquare$ 

 $\blacksquare$ 

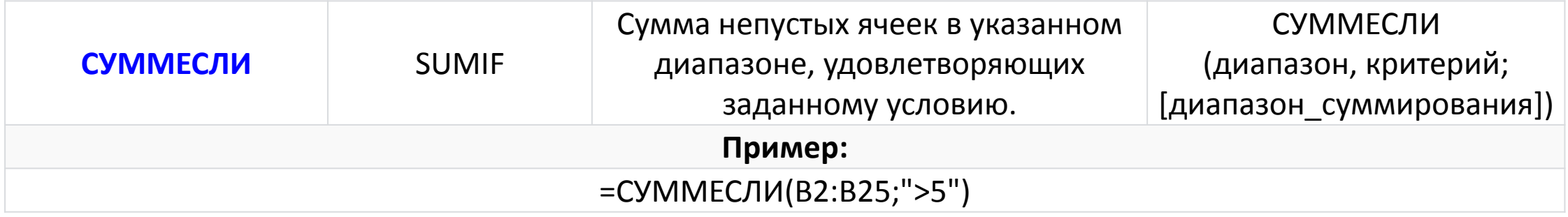

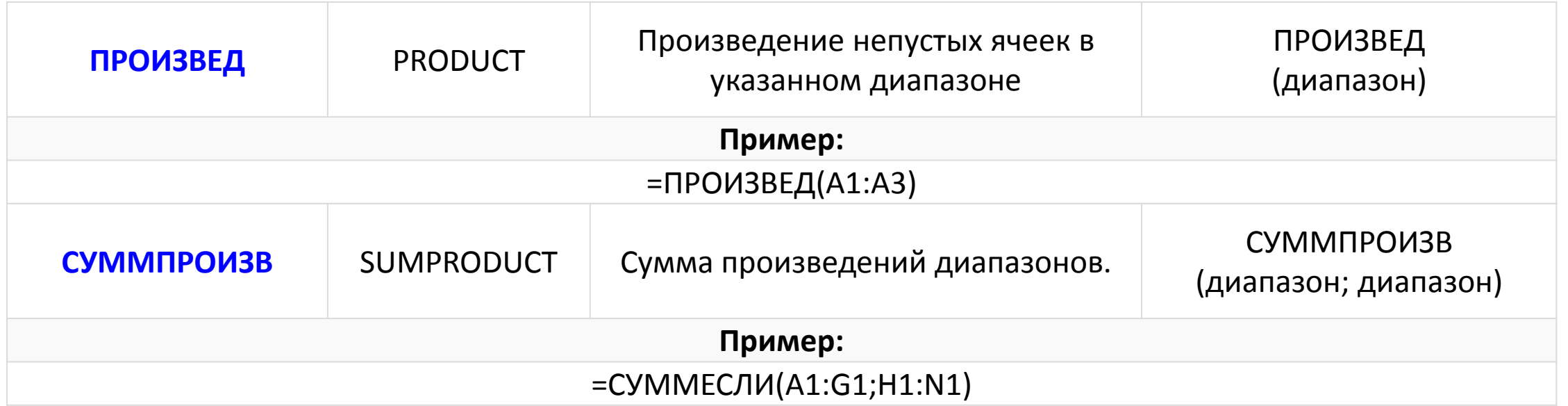

 $\blacksquare$ 

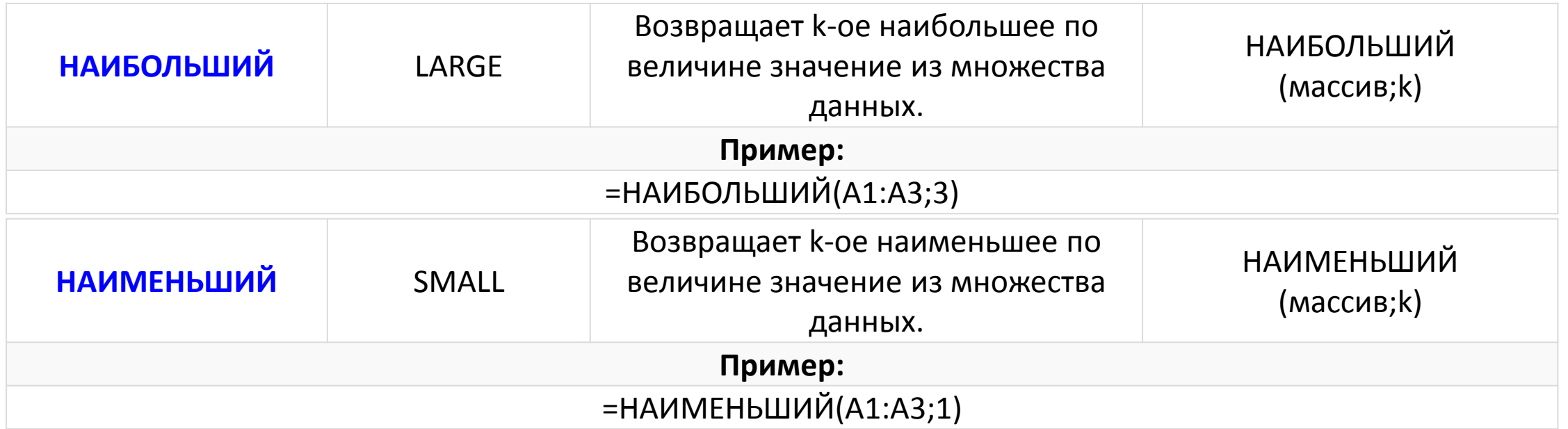

 $\blacksquare$ 

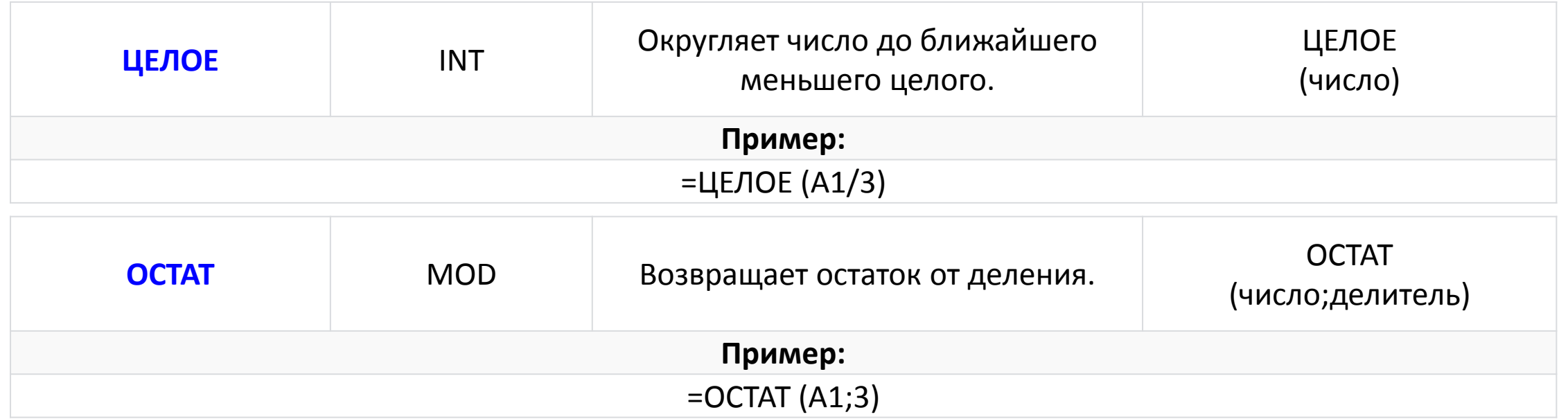

 $\blacksquare$ 

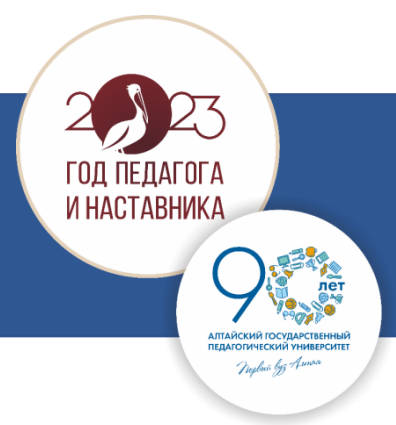

#### **Пример формулировки задания**

Откройте файл электронной таблицы, содержащей в каждой строке семь натуральных чисел.

Определите количество строк таблицы, для чисел которых выполнены оба условия:

– в строке есть одно число, которое повторяется трижды, остальные четыре числа различны;

– среднее арифметическое неповторяющихся чисел строки не меньше повторяющегося числа. В ответе запишите только число.

Пример начала списка заданных значений:

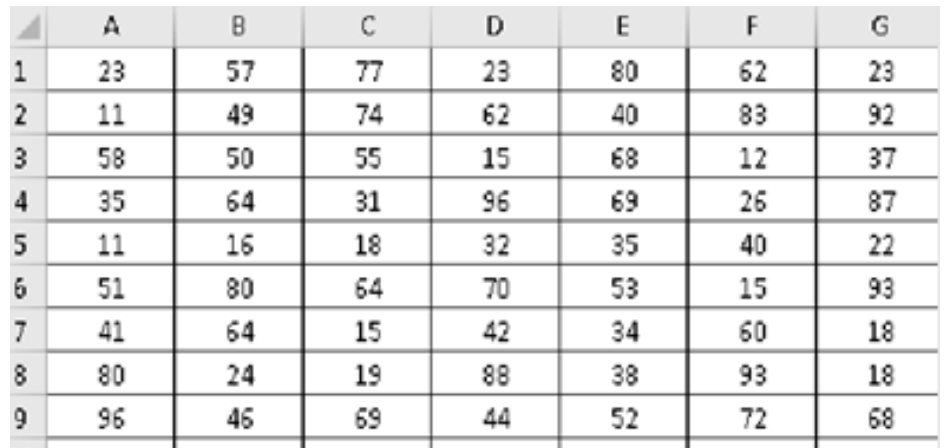

#### **Решение:**

Открываем файл Excel.

В начале поработаем с первой строкой. Ячейка H1 будет показывать, есть ли ещё в этой строке число, которое находится в ячейке A1. Если есть, в ячейку H1 перенесём число из A1, иначе ставим 0. Т.к. числа натуральные, ноль не может являться исходным значением. Аналогично I1 будет выполнять ту же функцию для ячейки B1 и т.д.

Напишем формулу для H1:

#### **=ЕСЛИ(ИЛИ(A1=B1;A1=C1;A1=D1;A1=E1;A1=F1;A1=G1);A1;0)**

Аналогично и для I1, J1, K1, L1, M1, N1.

Для первой строки получим:

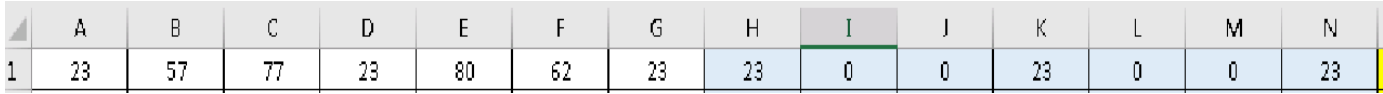

Таким образом, нам будут подходить строчки, где 4 нуля в дополнительных ячейках, выделенных голубым цветом.

#### **Решение:**

В столбце О расставим количество нулей в каждой строчке. Пропишем для О1 формулу:

 $=$ СЧЁТЕСЛИ $(H1:N1;0)$ 

Распространим эту формулу на весь столбец.

В столбец P перенесём сумму повторяющихся чисел, но только там, где есть 4 нуля, иначе поставим ноль. Напишем формулу для Р1 и распространим её на весь столбец:

=ЕСЛИ(O1=4;СУММ(H1:N1);0)

Для этих же строчек, в столбце Q разместим сумму неповторяющихся чисел. Пропишем в Q1 и распространим на весь столбец формулу:

=ЕСЛИ(O1=4;СУММ(A1:G1)-P1;0)

В столбце R расставим единицы напротив тех строчек, которые удовлетворяют двум заданным условиям задачи. В R1 запишем:

=ЕСЛИ(И(O1=4;Q1/4>=P1/3);1;0)

Распространяем формулу на весь столбец.

Выделим столбец R и в информационной панели внизу справа посмотрим сумму значений выделенных ячеек. Для данных варианта 313 **ответ равен 34**. Можно использовать функцию =СУММ(R:R)

#### **Решение:**

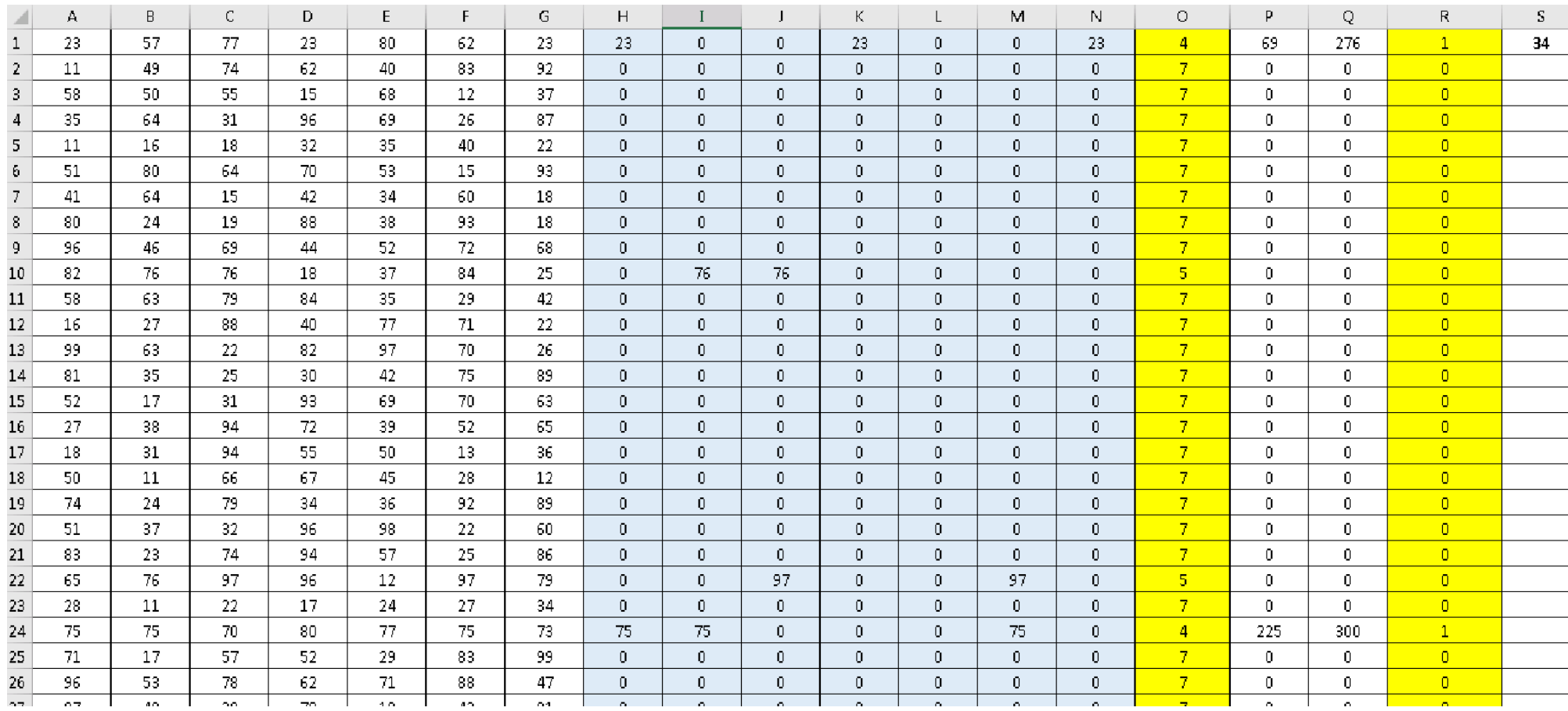

ГОД ПЕДАГОГА<br>И НАСТАВНИКА

**АПТАЙСКИЙ ГОСУЛА ПЕДАГОГИЧЕСКИЙ УНИВЕРСИТЕТ** агогический универсі<br>*— Tiegluö bjz Anne*a

**PASS**<br>Ref

23

**Решение:**

#### Вместо формулы **=ЕСЛИ(ИЛИ(A1=B1;A1=C1;A1=D1;A1=E1;A1=F1;A1=G1);A1;0)**

Можно было использовать в ячейках H1:N1 формулу **=СЧЁТЕСЛИ(\$A1:\$G1;A1)-1**

Тогда в ячейке P1 формулу:

**=СУММПРОИЗВ(\$A1:\$G1;\$H1:\$N1)/2**

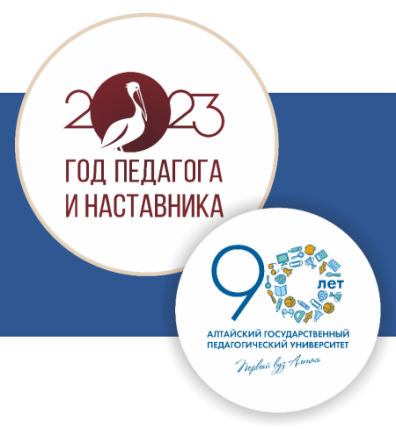

#### **Анализ ошибок**

Характерных повторяющихся ошибок нет.

Либо вычисления неверны, либо экзаменуемый и не брался за решение задачи. **Треть** участников экзамена **не принялась** за выполнение этого задания.

Как ни парадоксально, это задание базового уровня сложности, направлено на контроль умений выполнять базовые вычислительные операции, применяемые в заданиях 3, 18, 22, выполнено **хуже**, чем упомянутые задания 3, 18, 22 .

Это говорит об одном – при изучении темы «Табличные вычисления» уделяется недостаточно внимания овладению умением составлять **математические модели**, описывающие условия, заданные для числовых данных.

# **Подготовка к ЕГЭ 2024**

#### **Учет проблемных зон**

- 1) У учеников, занимающихся «удовлетворительно», необходимо скорректировать знания в по теме «алгоритмизация»:
	- отработать базовые алгоритмические конструкции, пошаговое выполнения алгоритма, разработку алгоритмов для исполнителей в КуМир, выполнение анализа алгоритмов заданных полуформально;
	- отработать навыки вычислений в табличном процессоре, разработки математических моделей решения задачи;
- 2) У учеников, занимающихся «хорошо», кроме названного, необходимо скорректировать знания по темам «программирование», «динамическое программирование» и «равномерные коды»;
- 3) Потенциал учеников, занимающихся «отлично», кроме названного, в работе над задачами 24-27, отработка навыков разработки эффективных алгоритмов.

#### **Структура КИМ ЕГЭ по информатике 2024**

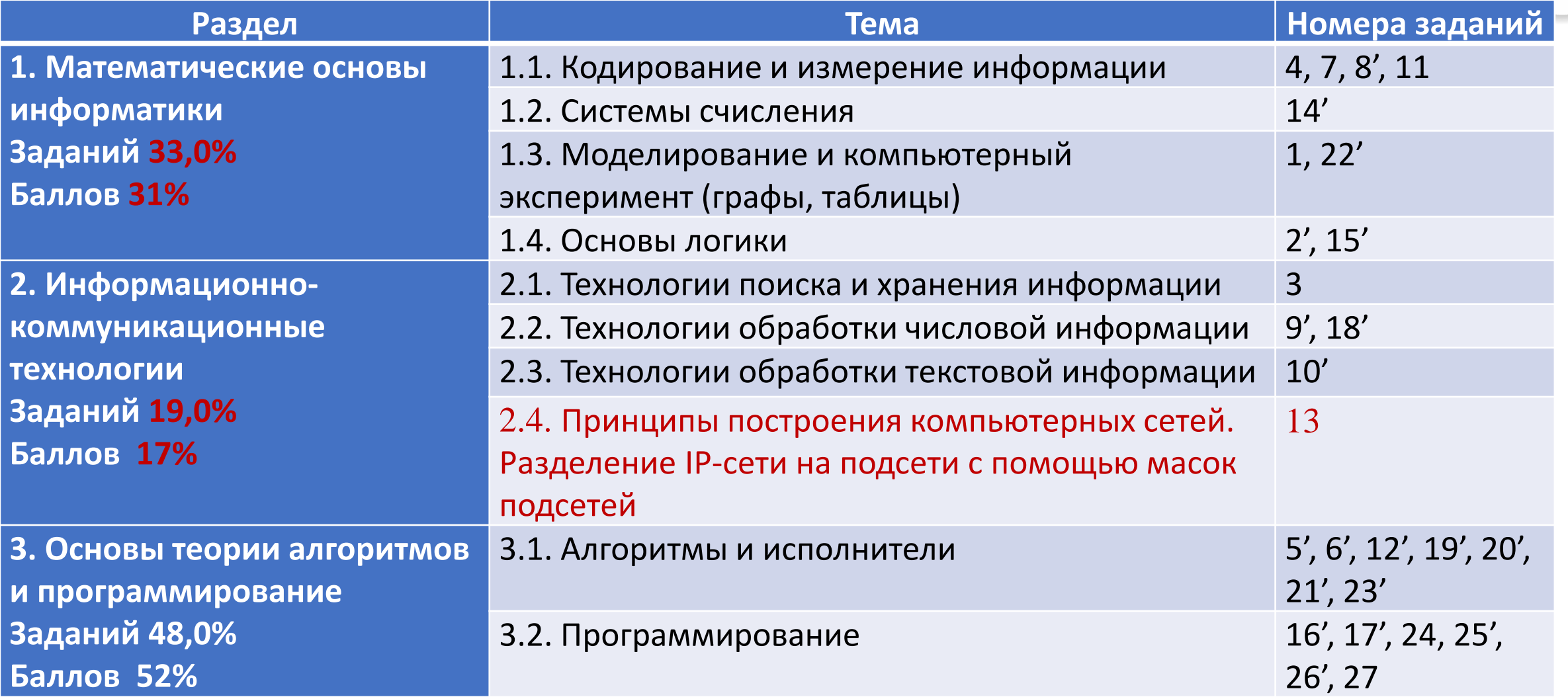

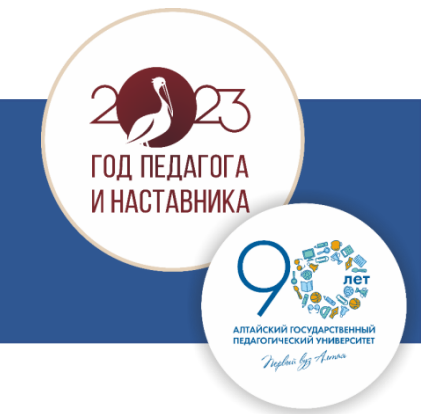

В терминологии сетей TCP/IP маской сети называют двоичное число, которое показывает, какая часть IP-адреса узла сети относится к адресу сети, а какая – к адресу узла в этой сети.

Адрес сети получается в результате применения поразрядной конъюнкции к заданному адресу узла и маске сети.

Сеть задана IP-адресом 192.168.32.160 и маской сети 255.255.255.240.

Сколько в этой сети IP-адресов, для которых сумма единиц в двоичной записи IP-адреса чётна? В ответе укажите только число.

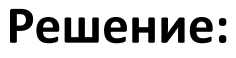

Сеть задана IP-адресом 192.168.32.160 и маской сети 255.255.255.240. Сколько в этой сети IP-адресов, для которых сумма единиц в двоичной записи IP-адреса чётна? В ЕГЭ речь идет о версии IPv4 (32)

> >>>'.'join(f'{x:>08b}' for x in [192,168,32,160])  $'$  11000000.10101000.00100000.10100000 $'$

>>>'.'join(f'{x:>08b}' for x in [255,255,255,240])  $'11111111.11111111.111111111.11110000'$ 

**Адрес сети = Маска & IP адрес**

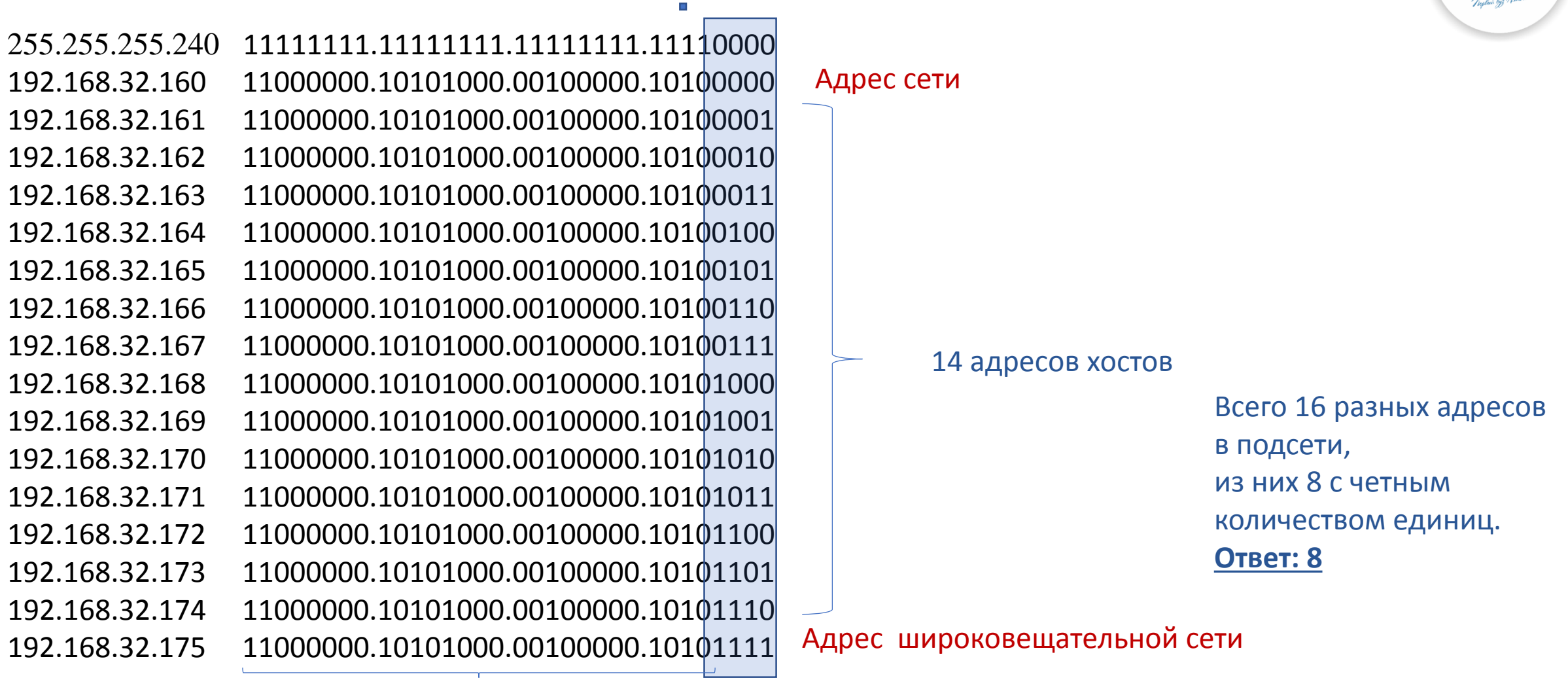

 $Z\zeta$ 

ГОД ПЕДАГОГА<br>И НАСТАВНИКА

#### 8 единиц

#### **Спасибо за внимание!**

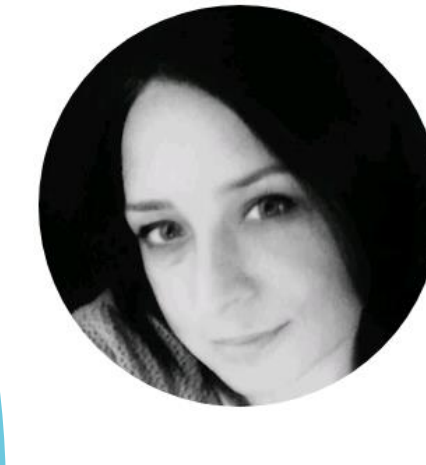

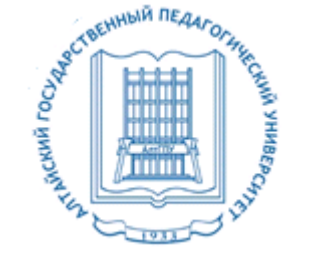

#### Контакты

Афонина Марина Викторовна, к.п.н., доцент кафедры теоретических основ информатики

Председатель предметной комиссии ЕГЭ и ОГЭ по информатике в Алтайском крае

**mv.afonina22@gmail.com**